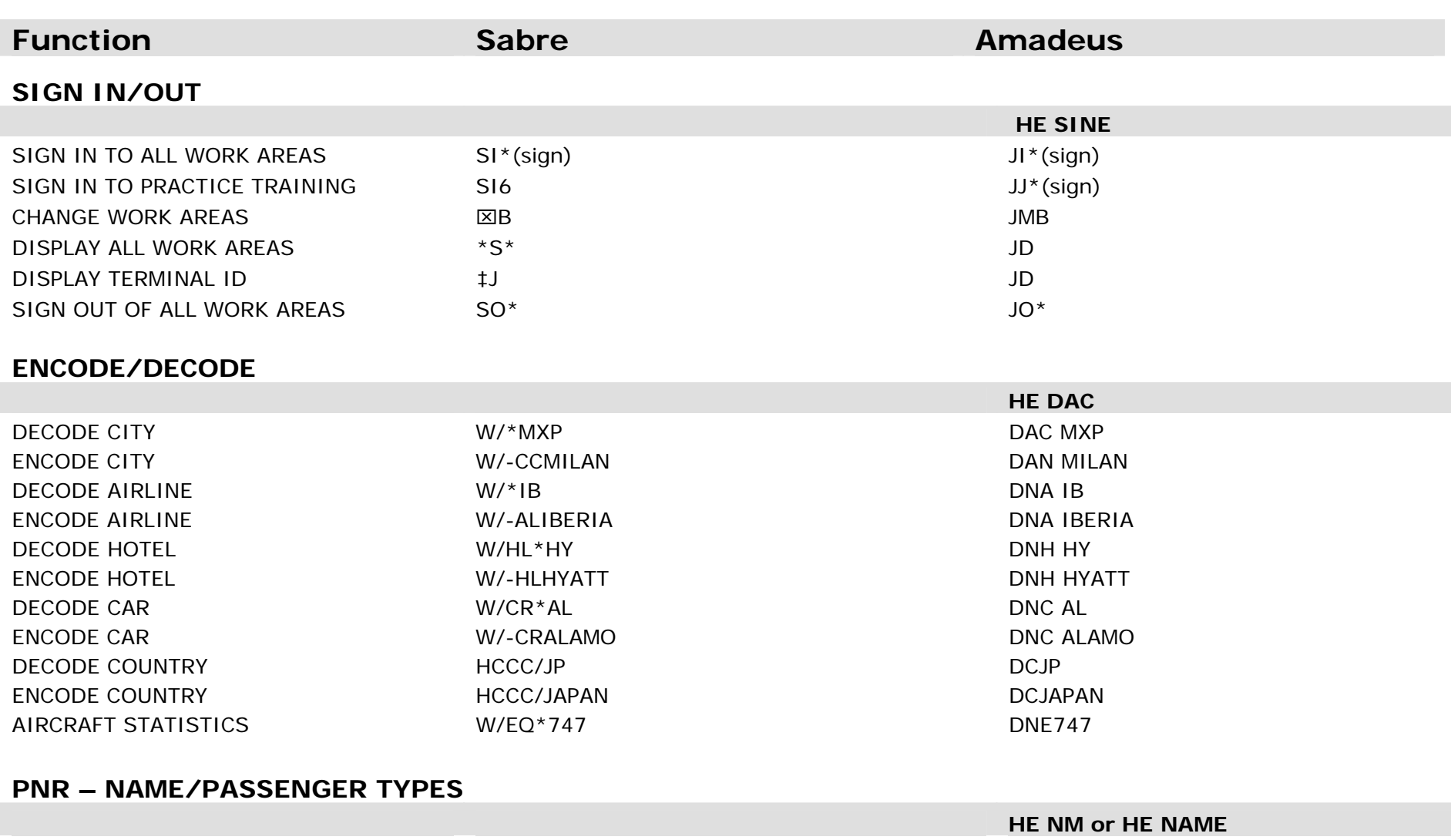

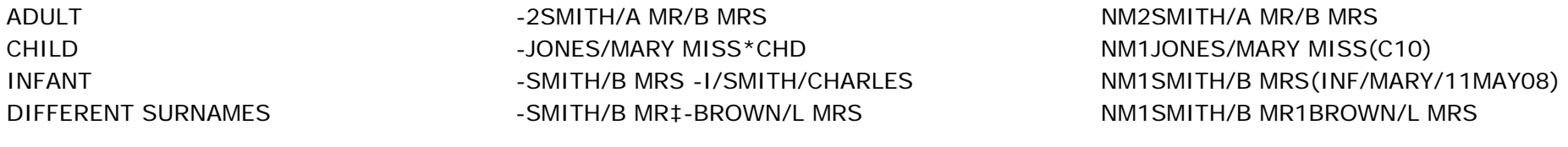

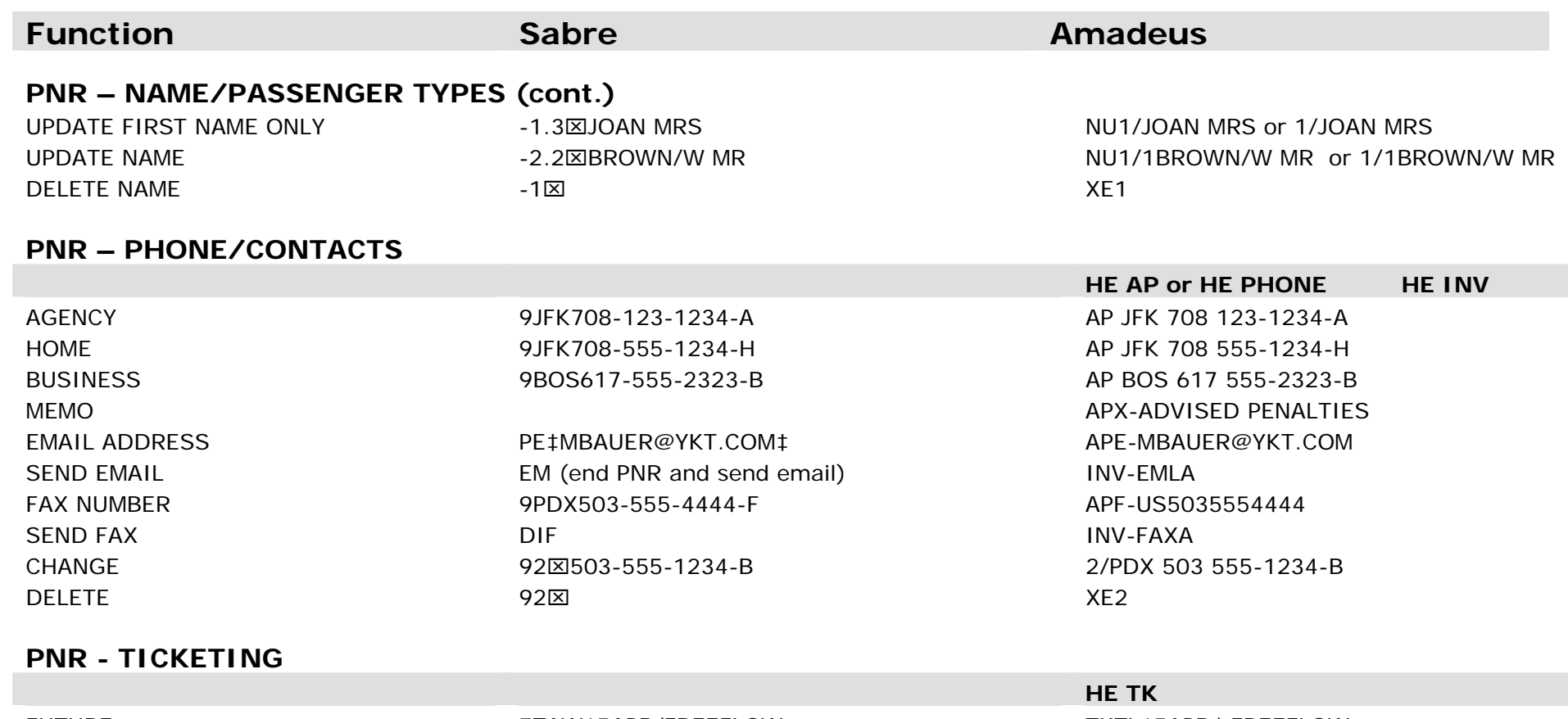

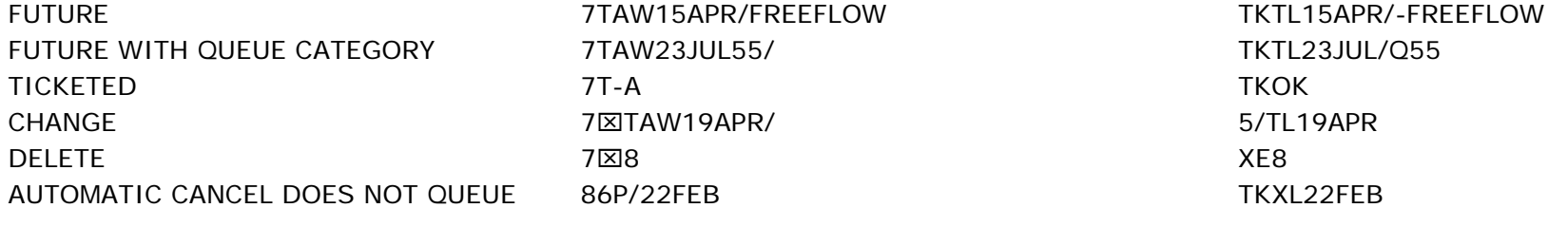

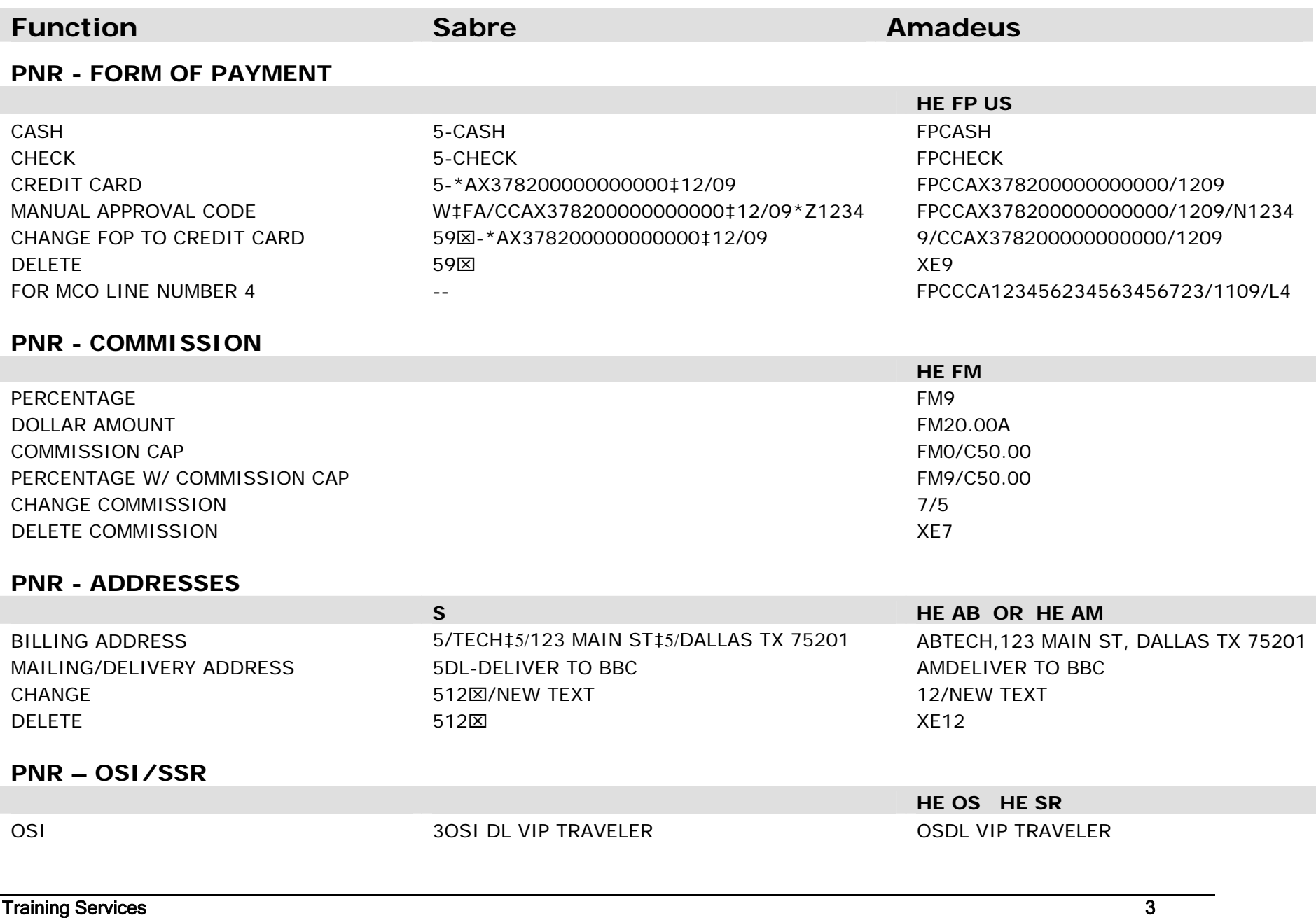

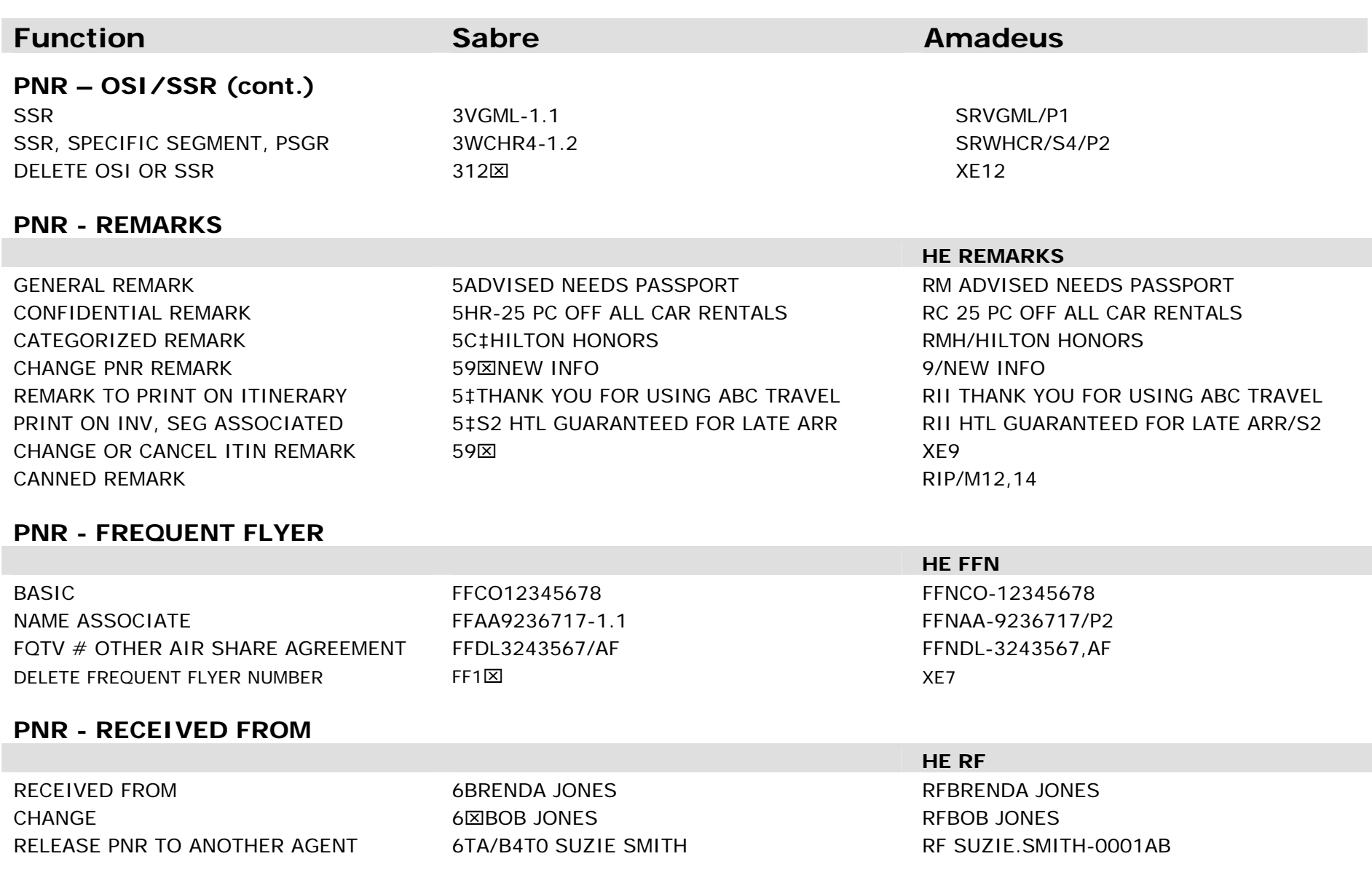

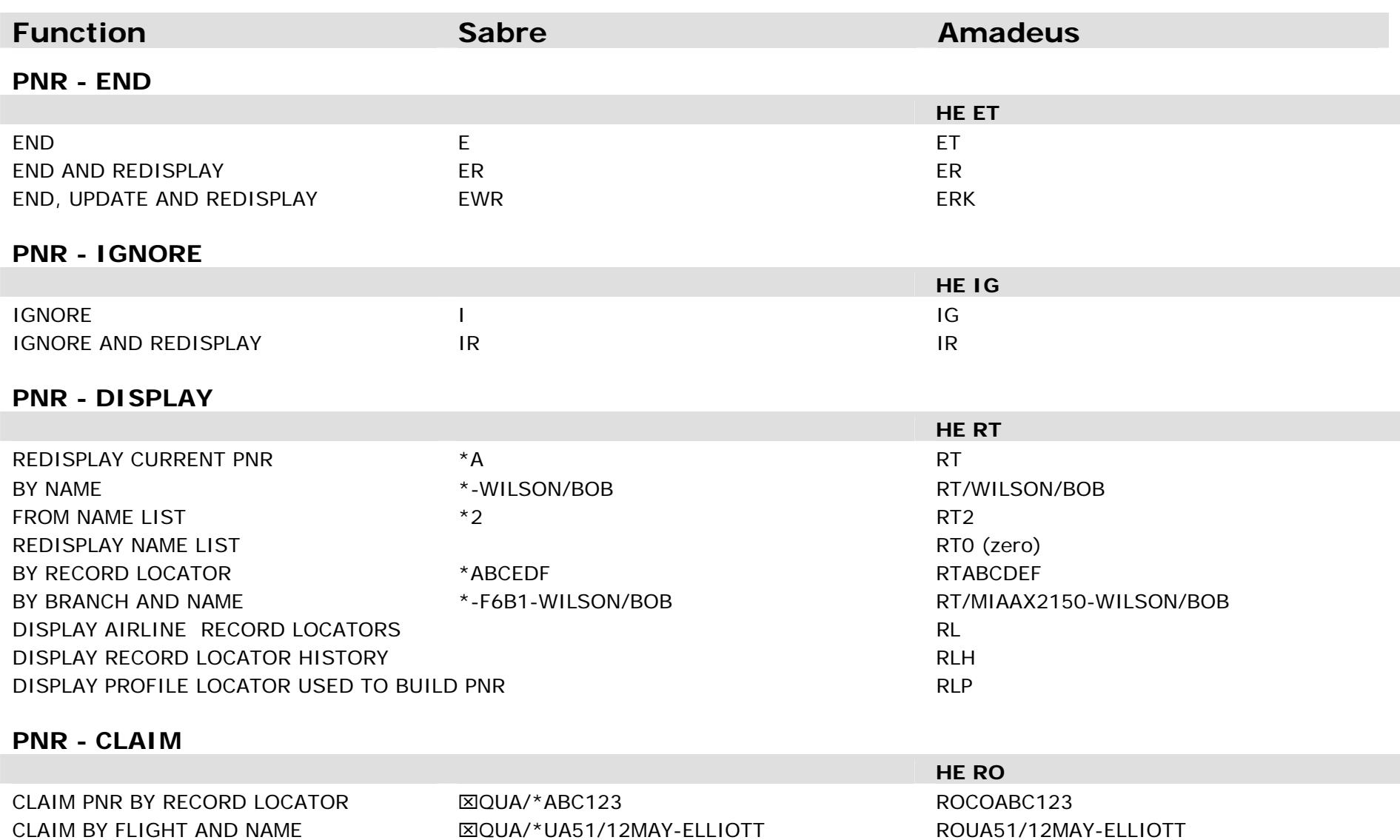

M ET

END CLAIM **NATURAL SERVICES** 

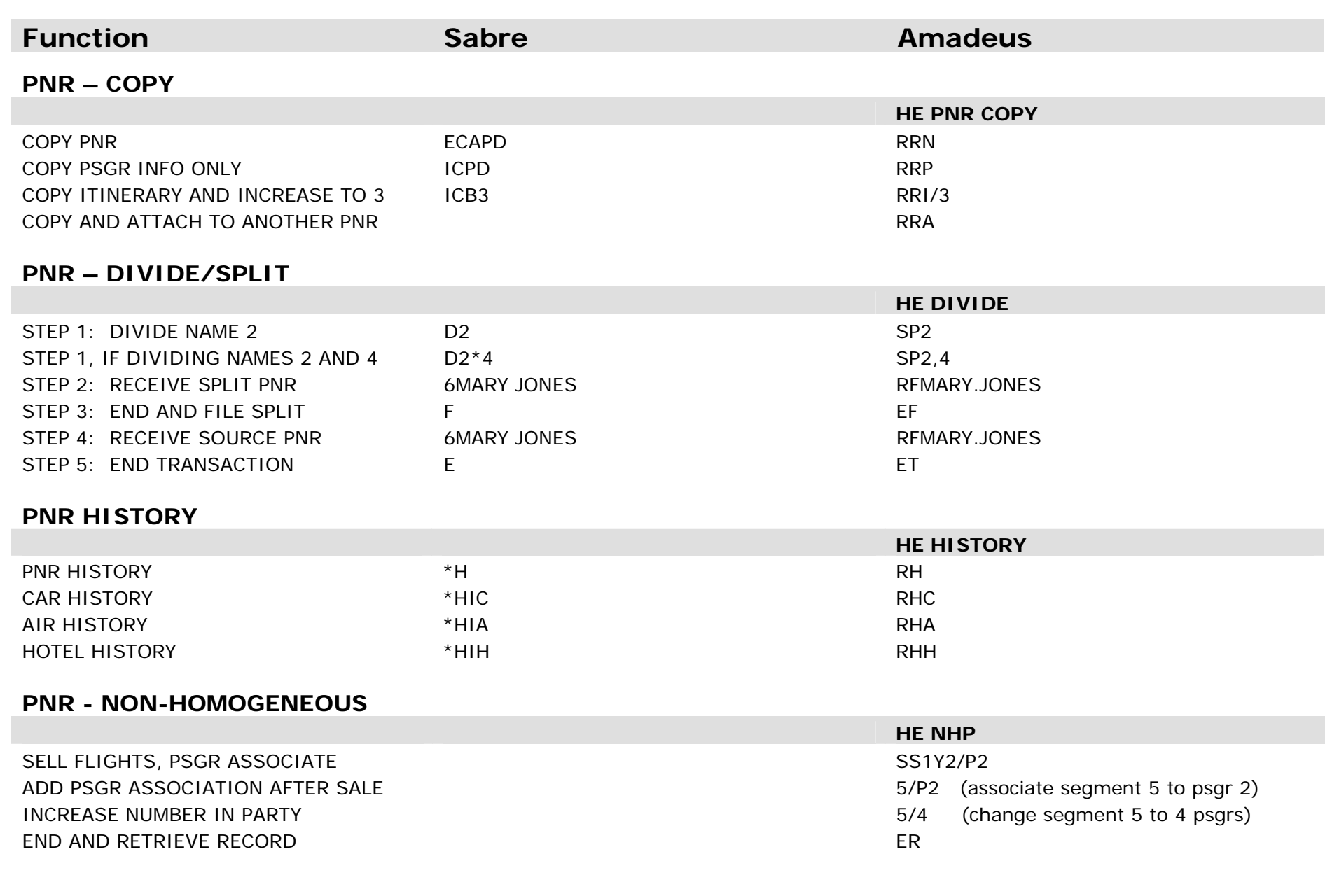

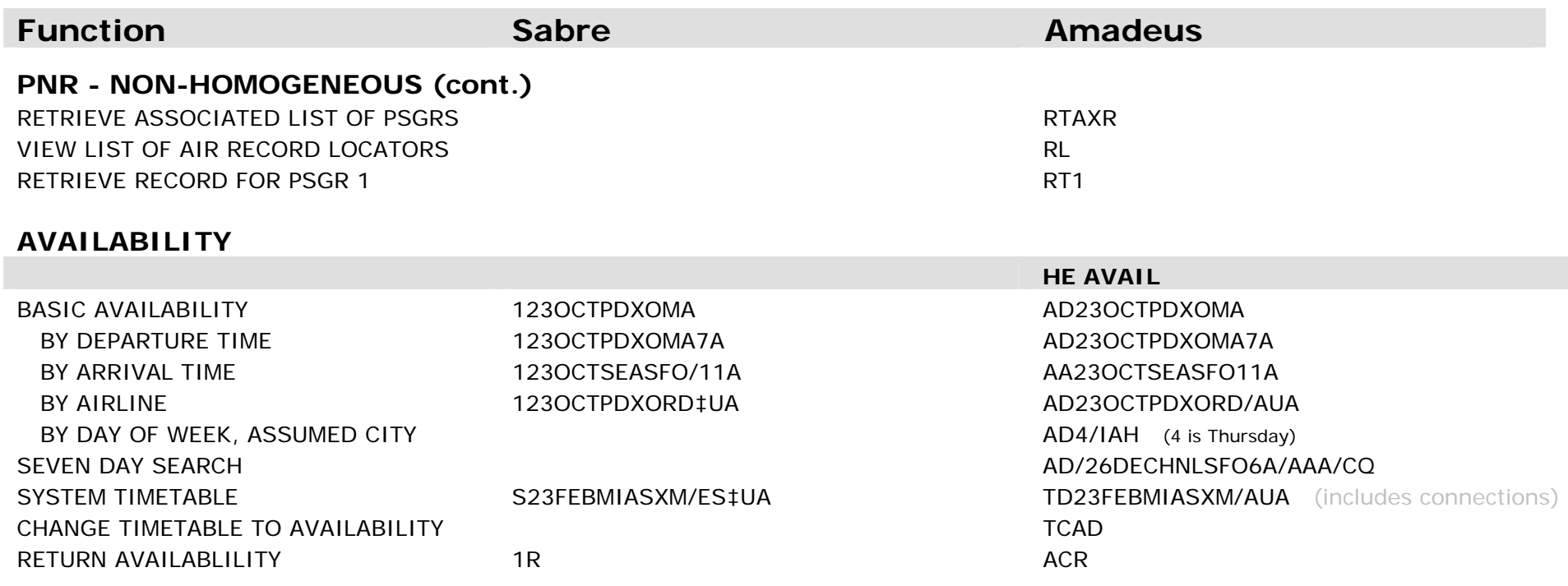

#### **AVAILABILITY - CHANGE/MODIFY**

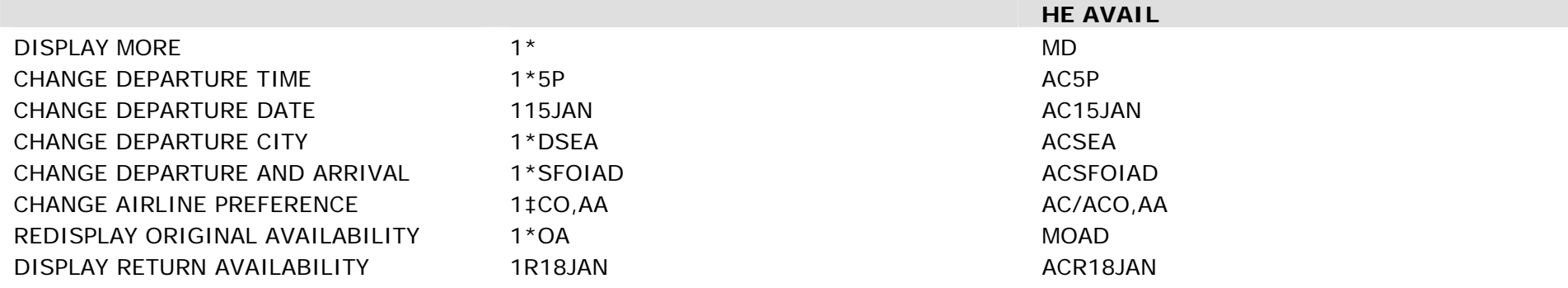

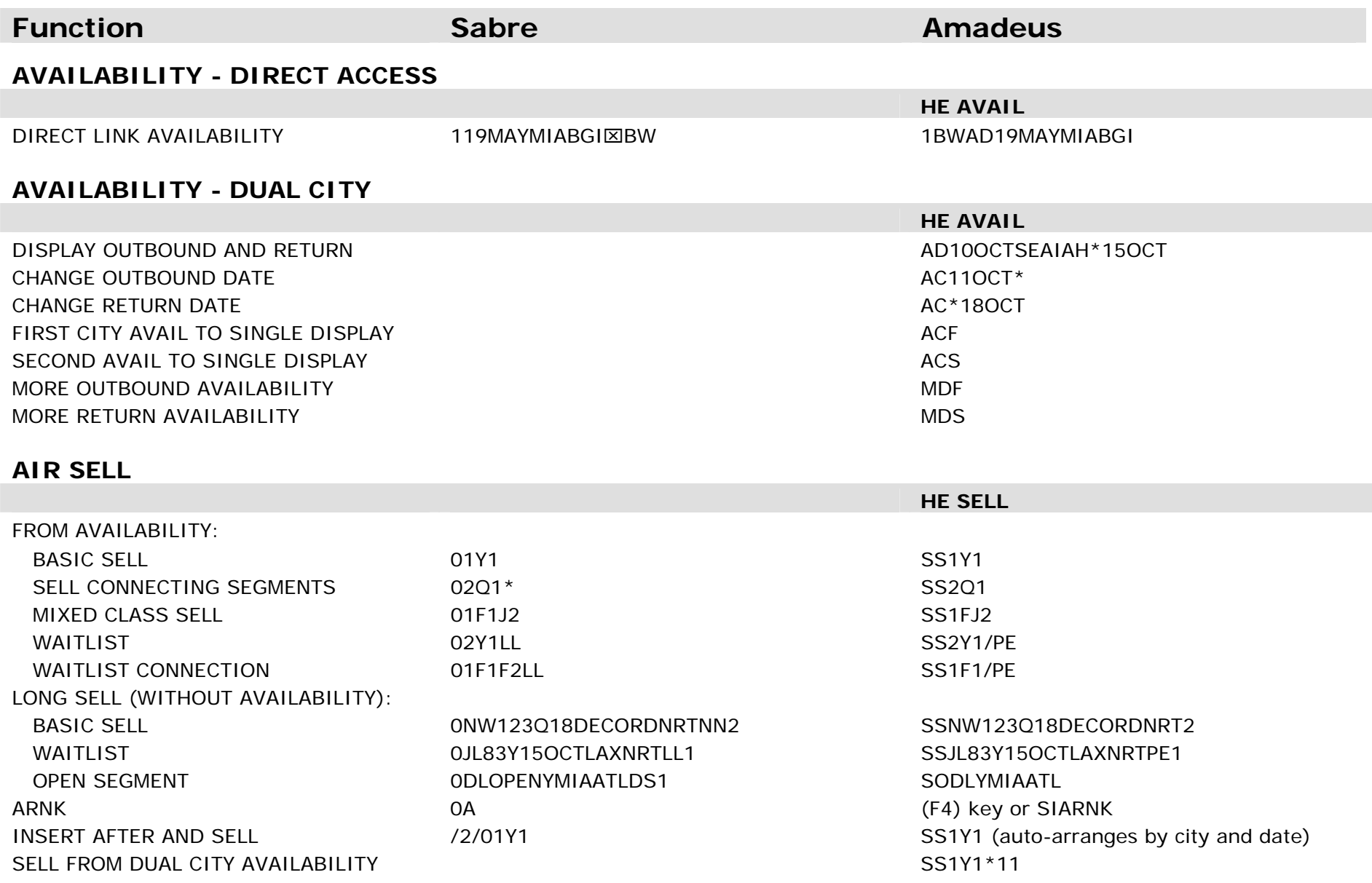

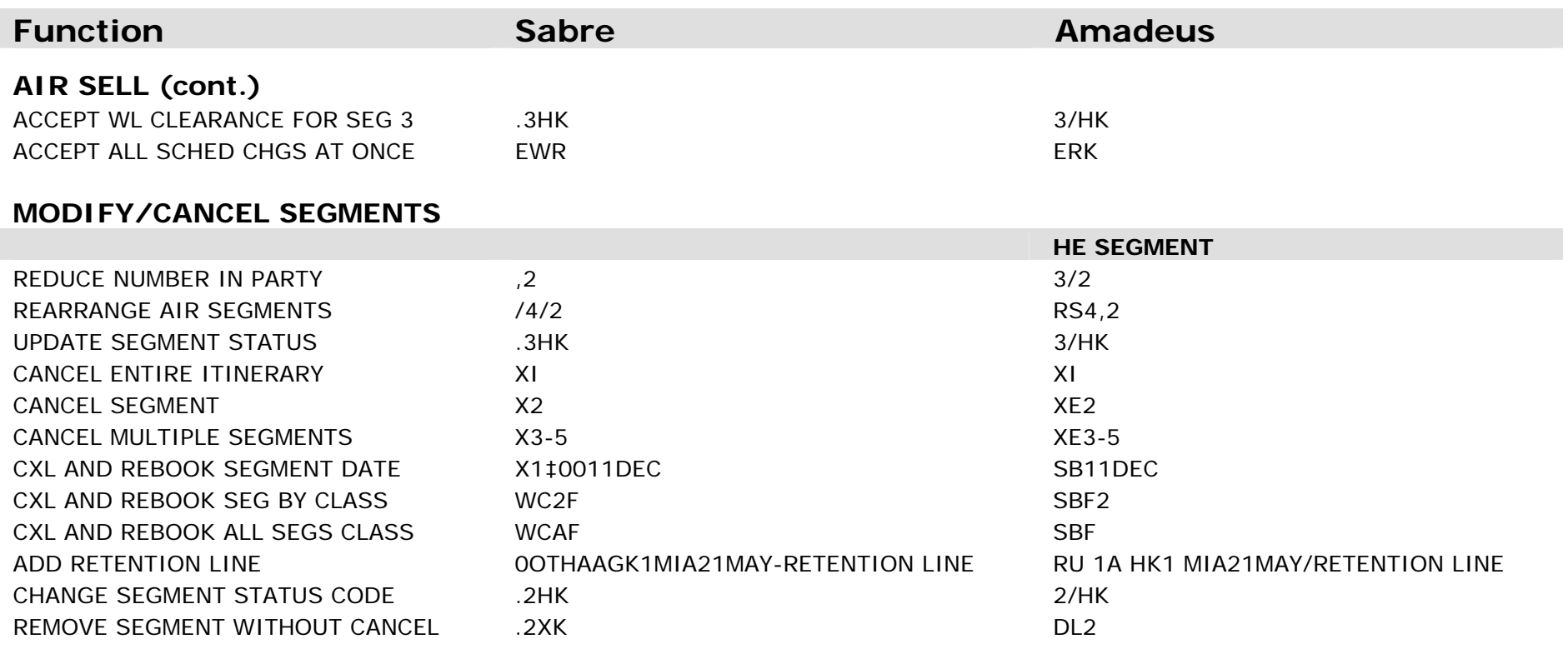

# **PASSIVE SEGMENTS**

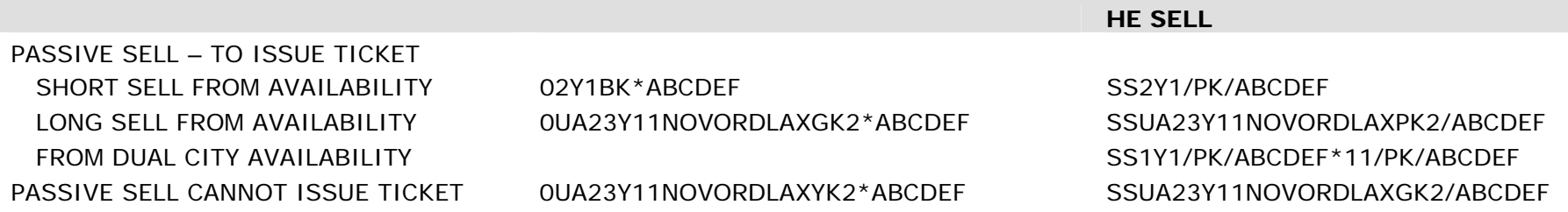

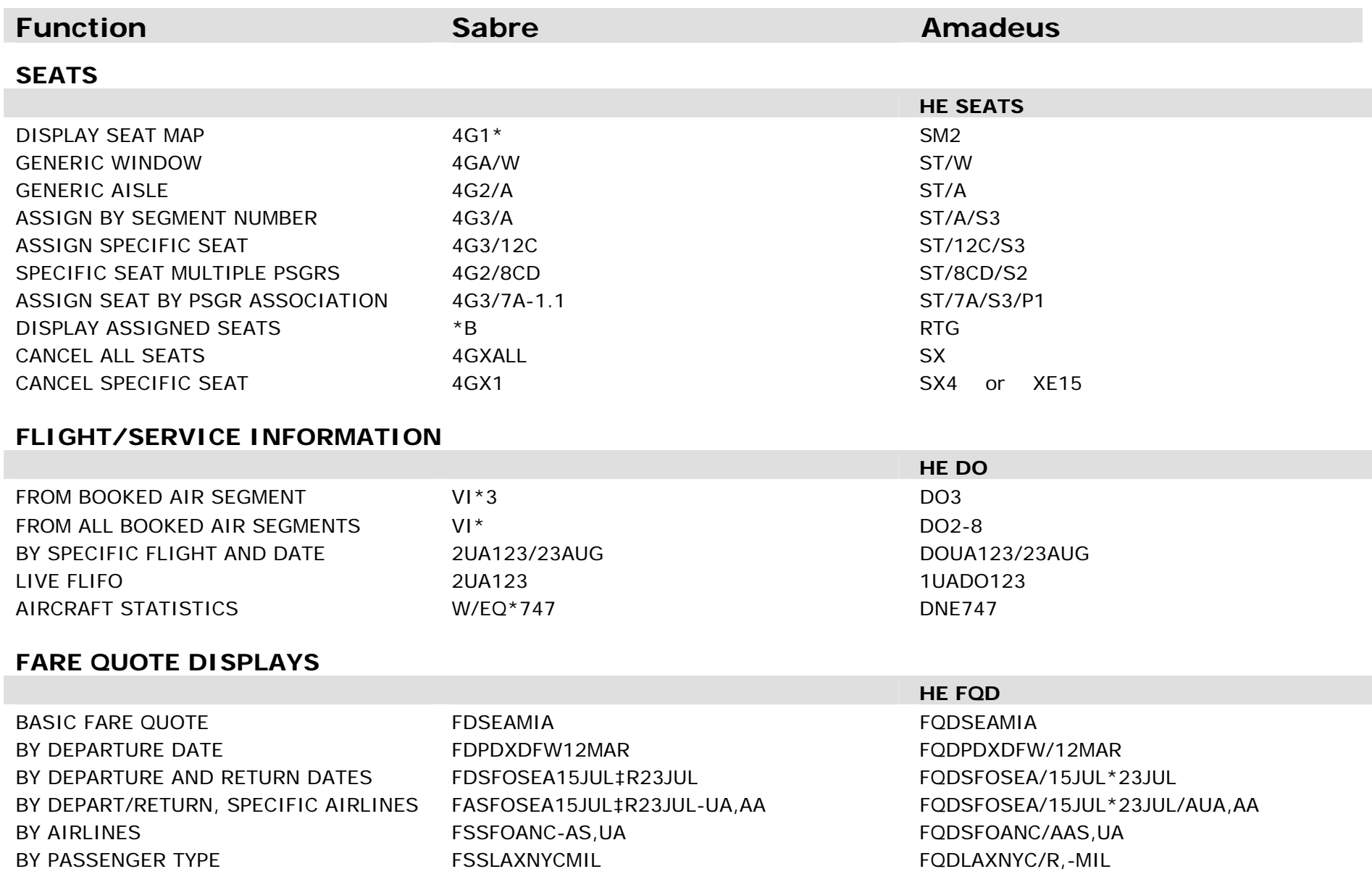

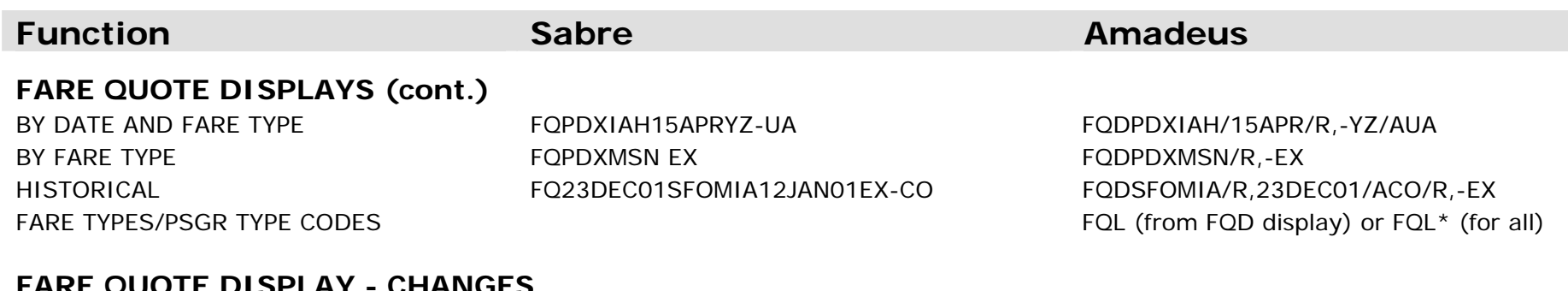

### **FARE QUOTE DISPLAY - CHANGES**

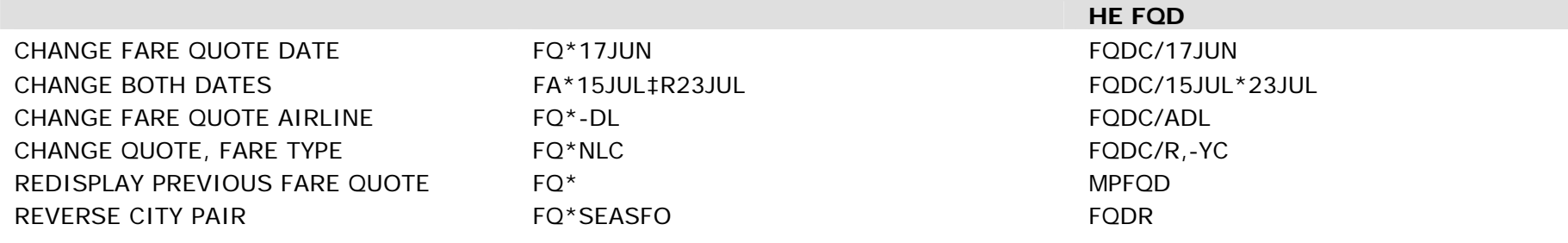

#### **FARE QUOTE DISPLAY - RULES/ROUTINGS**

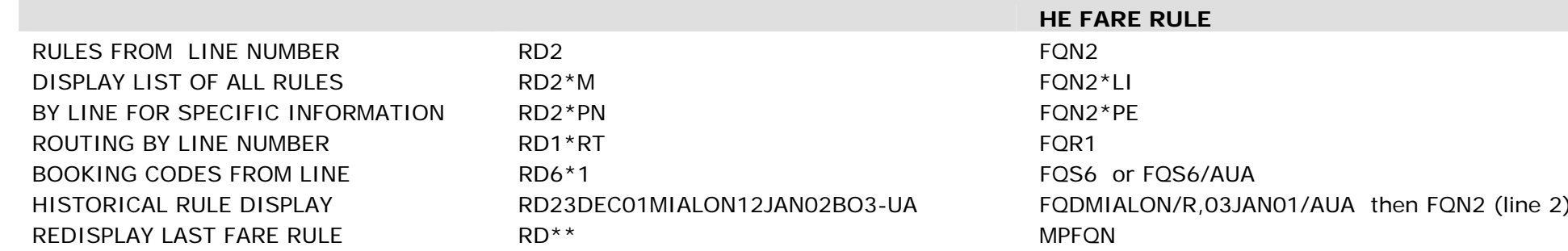

## **ITINERARY PRICING**

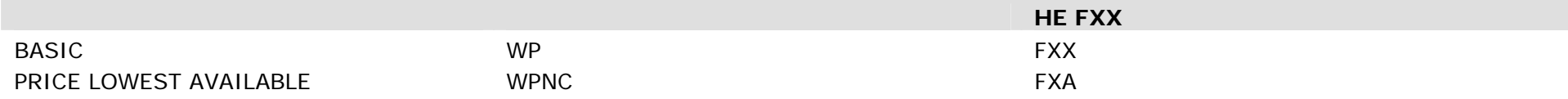

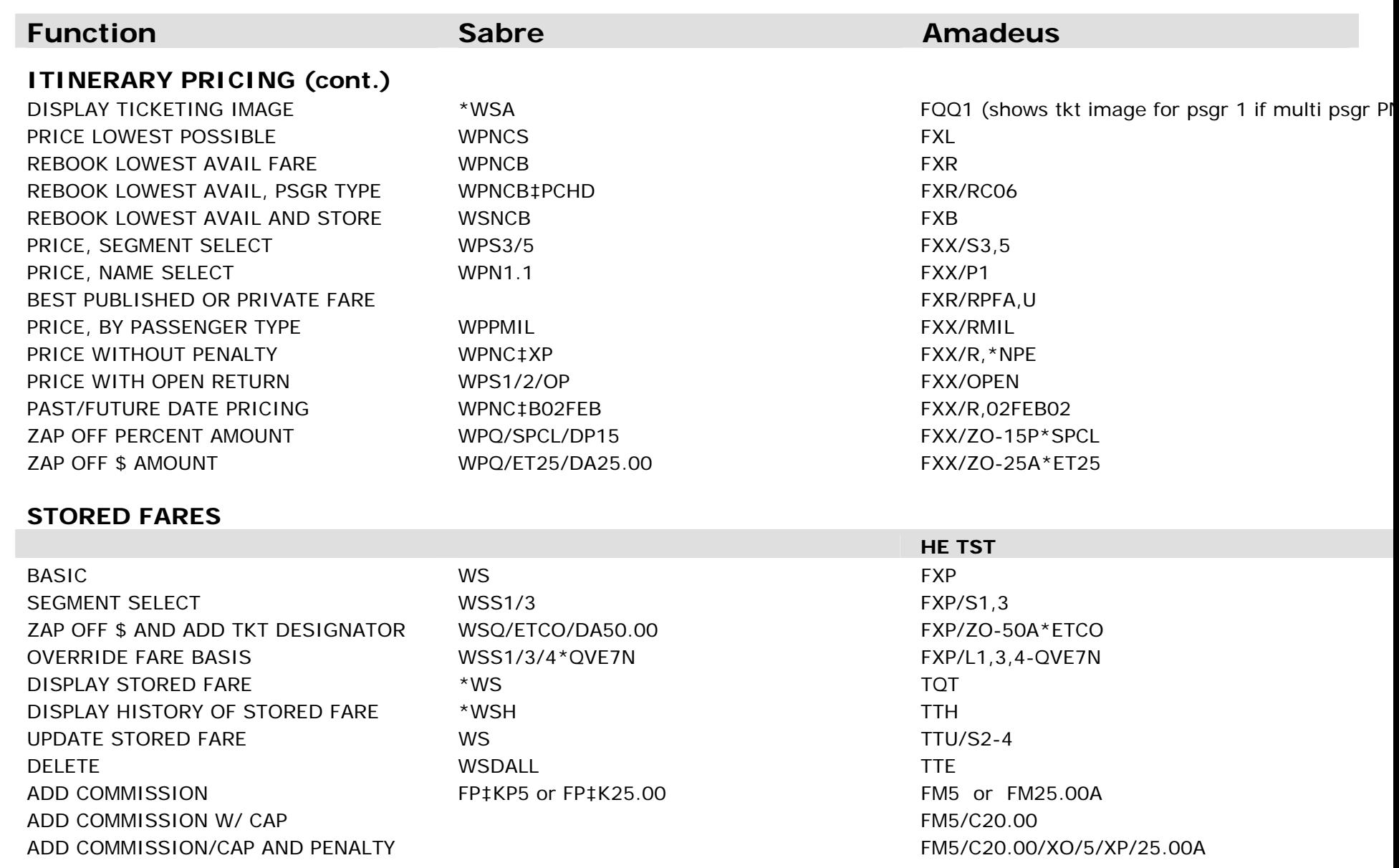

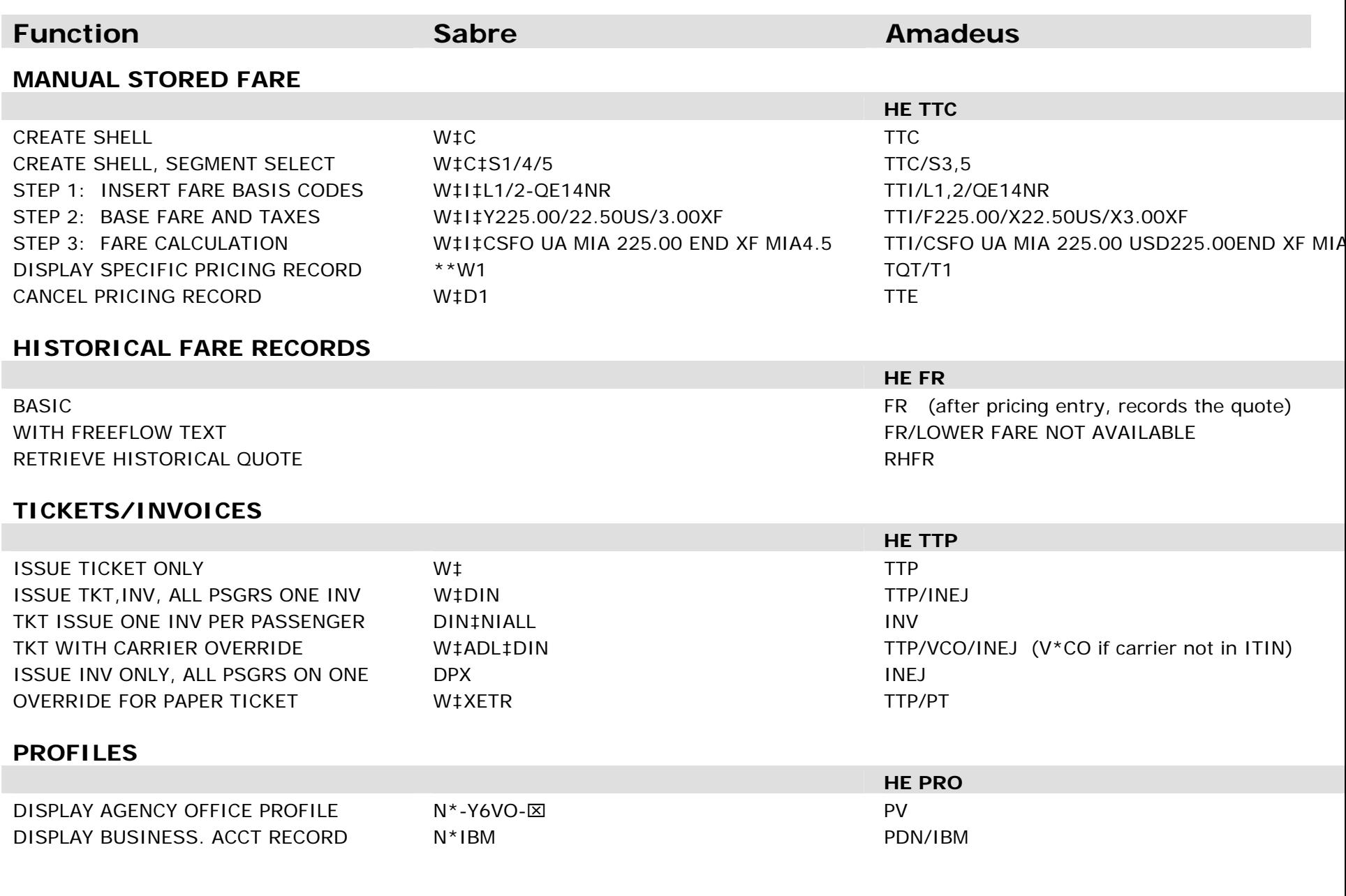

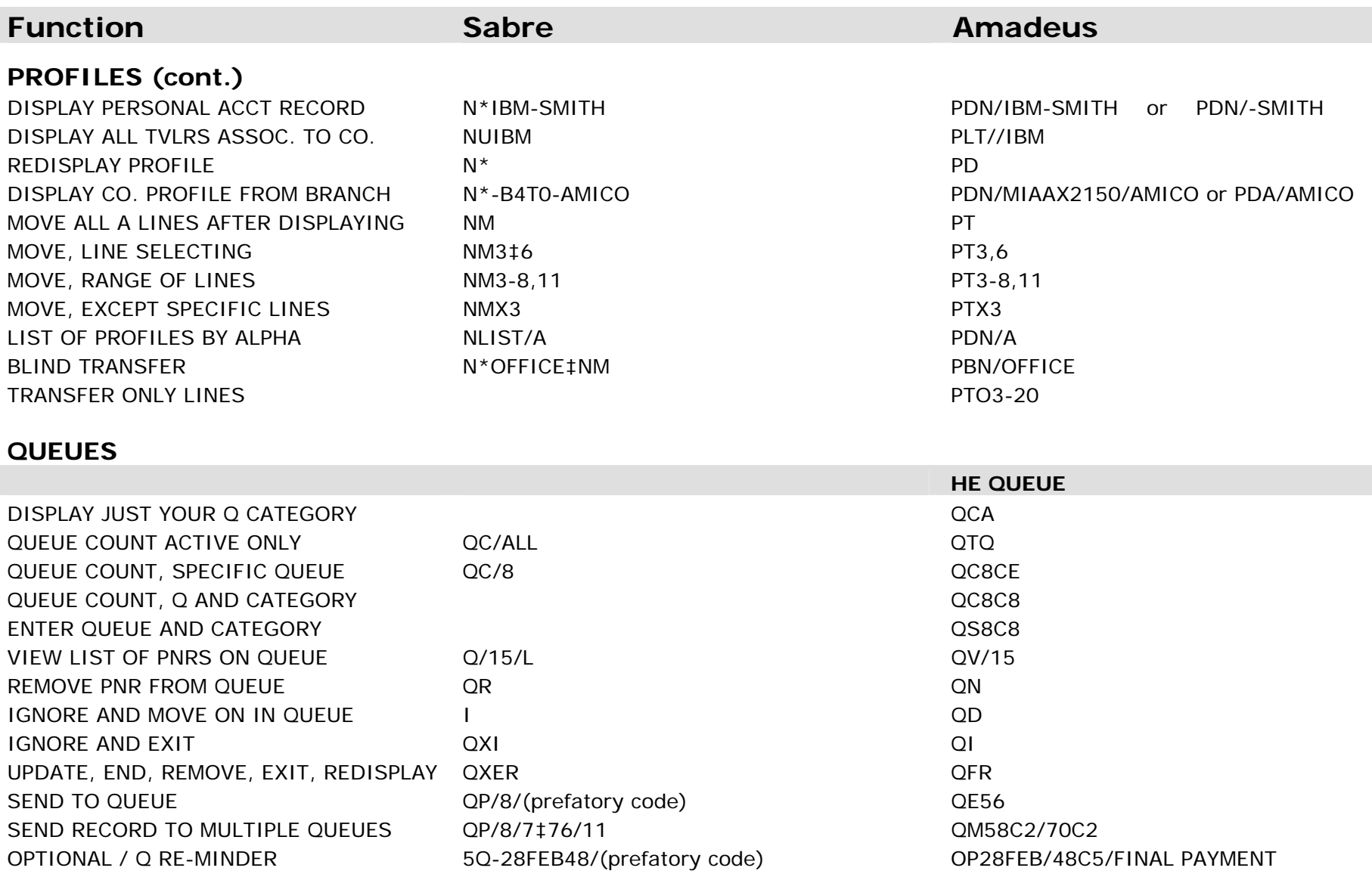

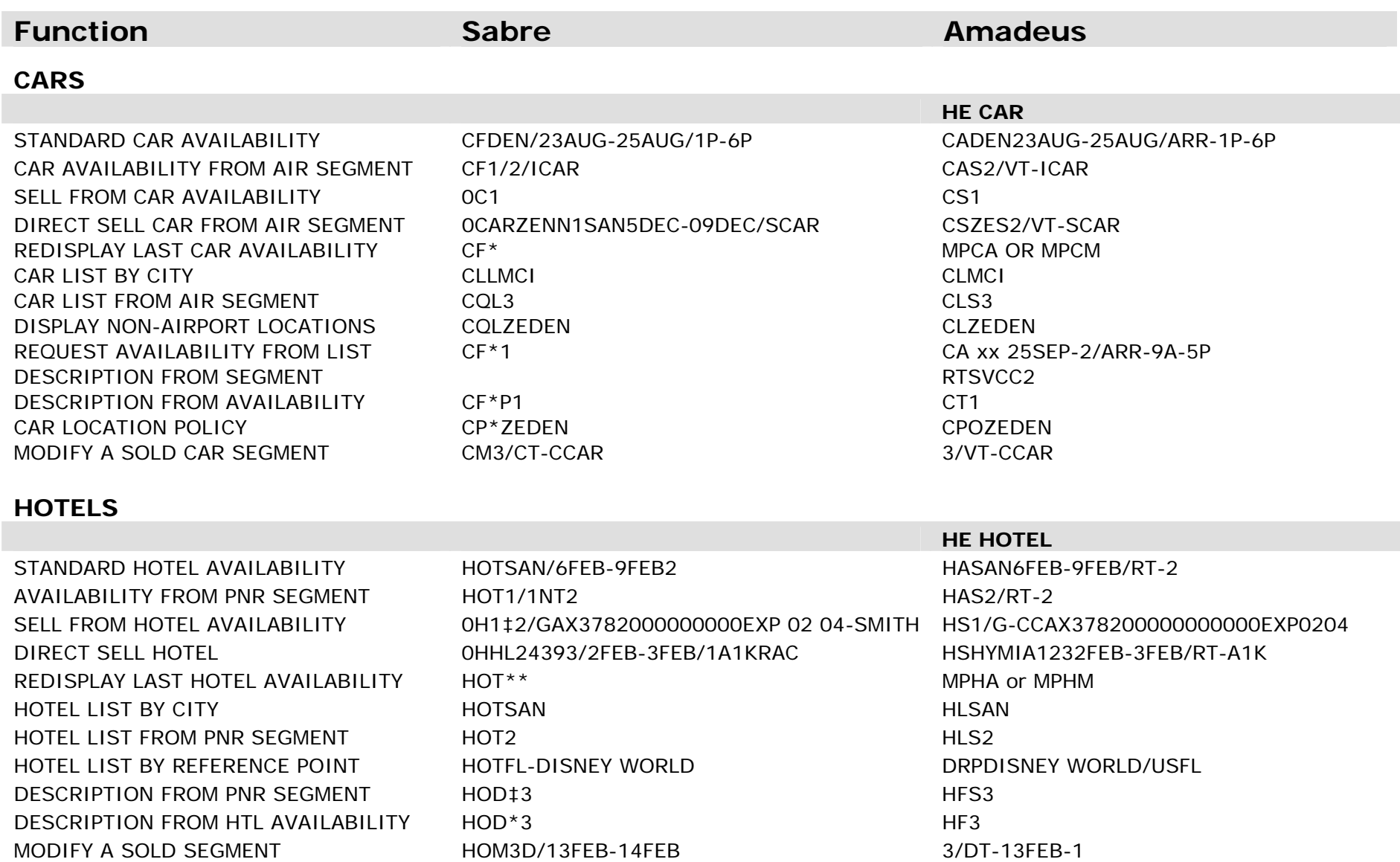

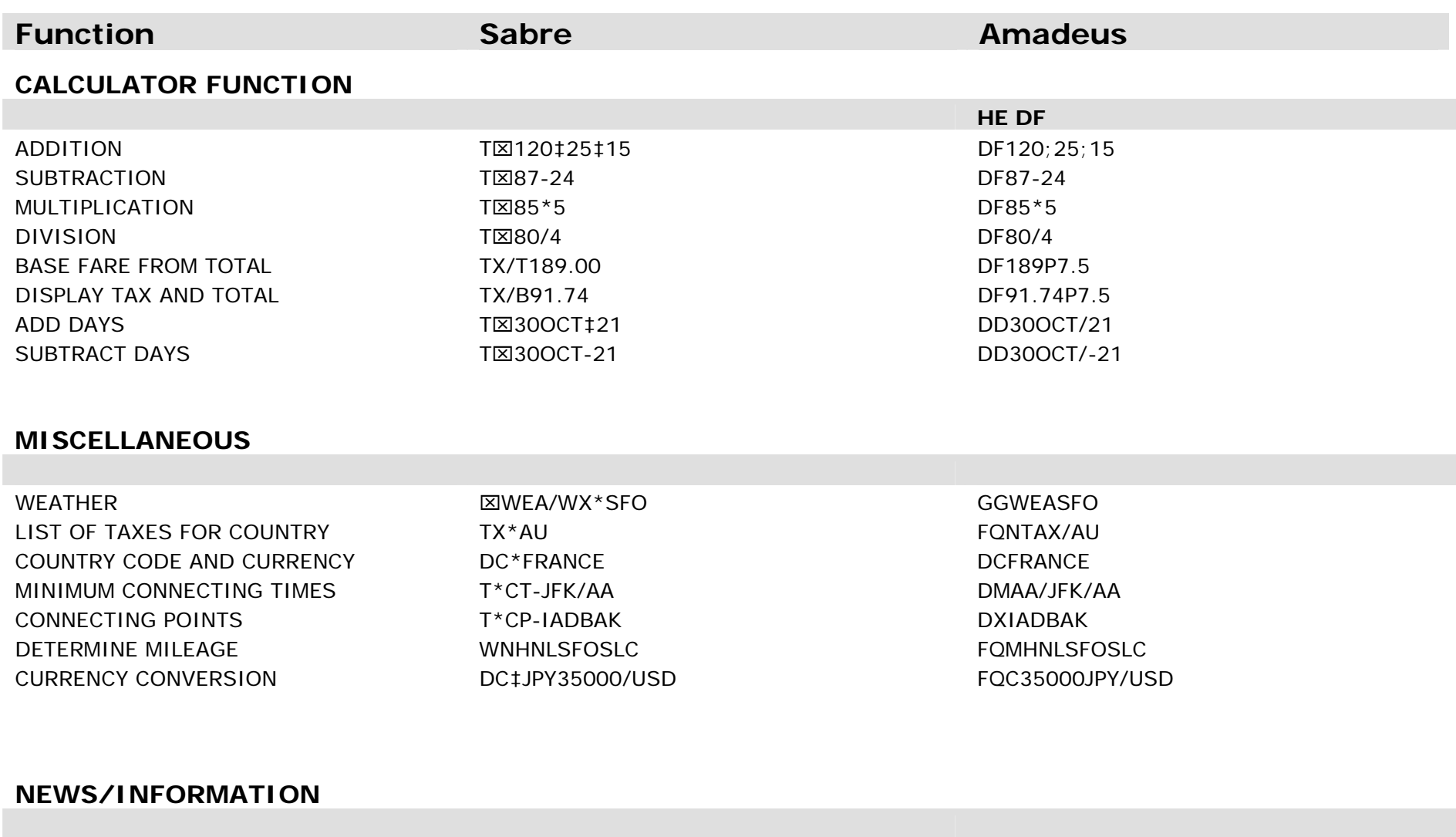

DAILY BRIEFING 
Y/AAL/HOT/SEP10

Y/AAL/HOT/SEP10

Y/AAL/HOT/SEP10

Y/AAL/HOT/SEP10

Y/AAL/HOT/SEP10

THERE IN SALE SUBSIDE AND THE SALE SUBSIDE AND THE SALE SUBSIDE AND THE SALE SUBSIDE AT A SALE SUBSIDE AT A SALE SUBSIDE GGAMAUSNEWS (US) GCAMACANEWS (CA)